$\sim$  10

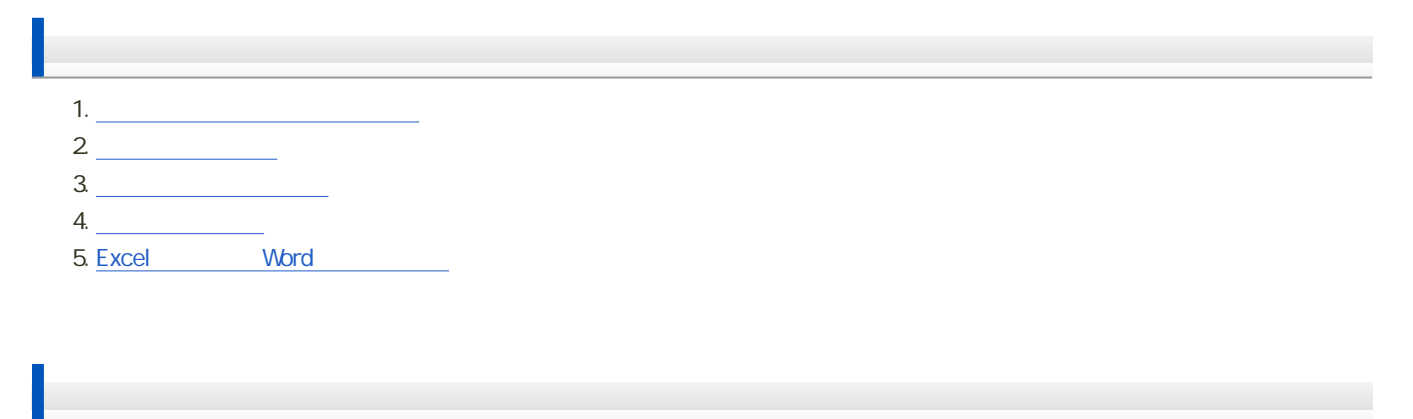

1. [実際のデータからのグラフの作成](?2013%2F10th%2Fexercise)

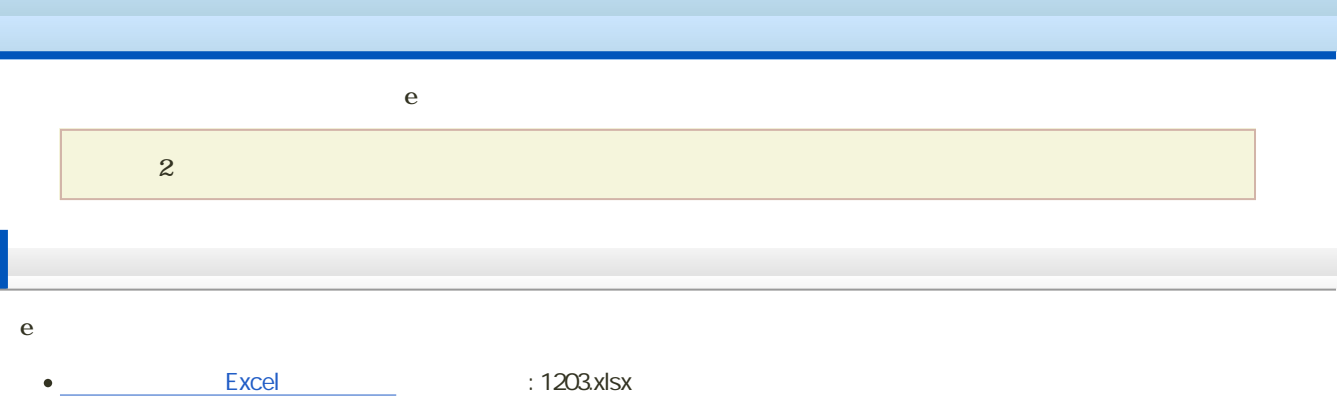

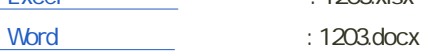

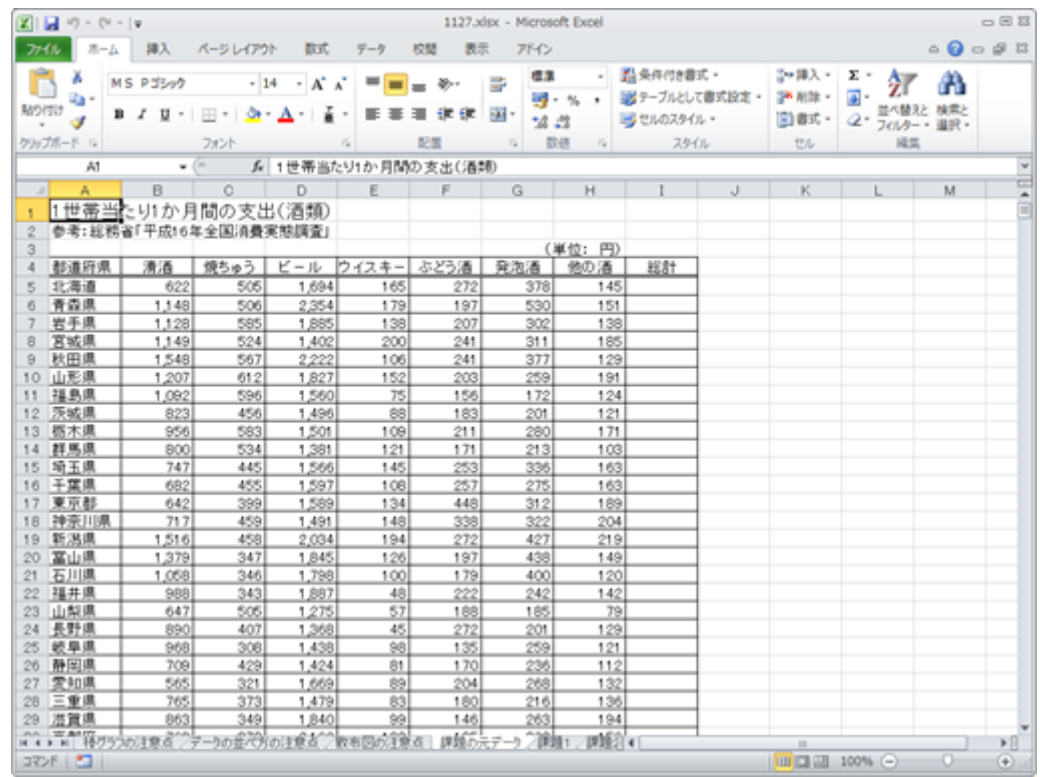

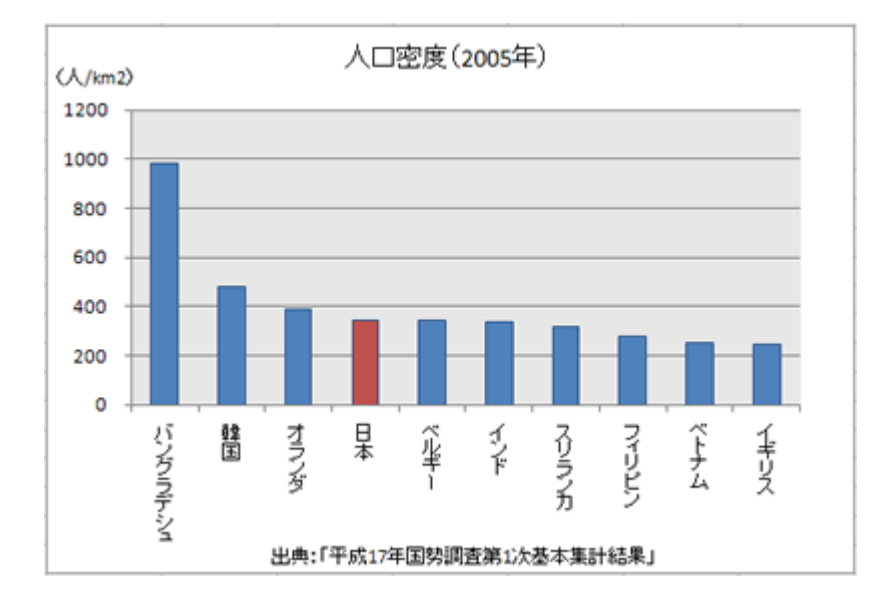

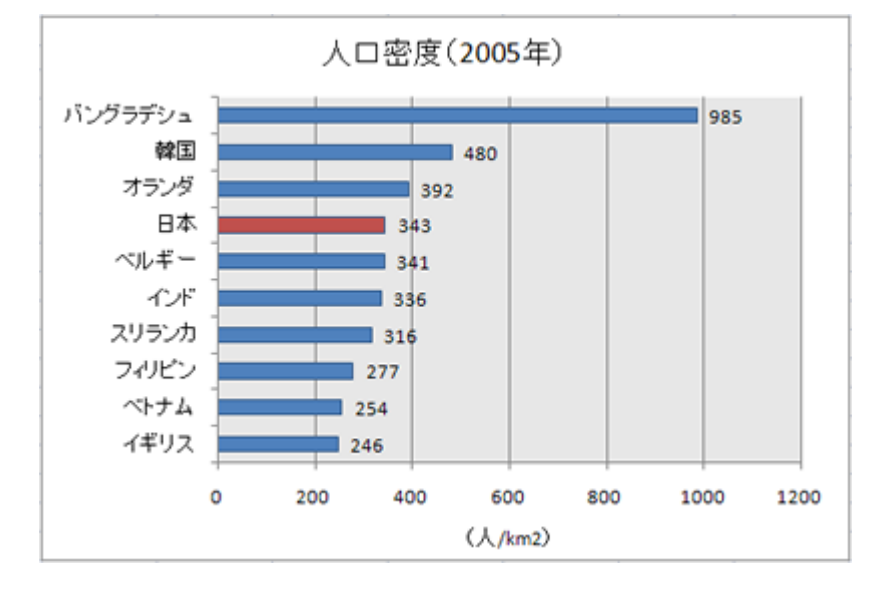

 $\overline{c}$ 

 $\circ$ 

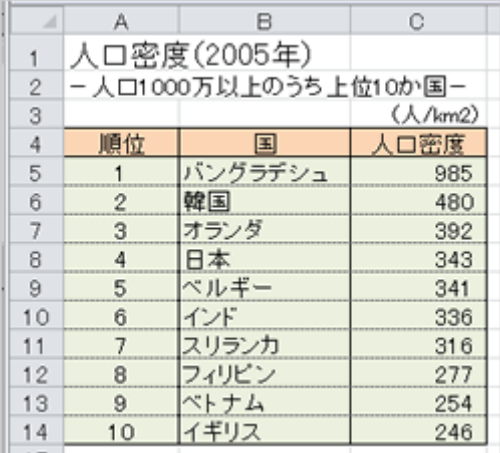

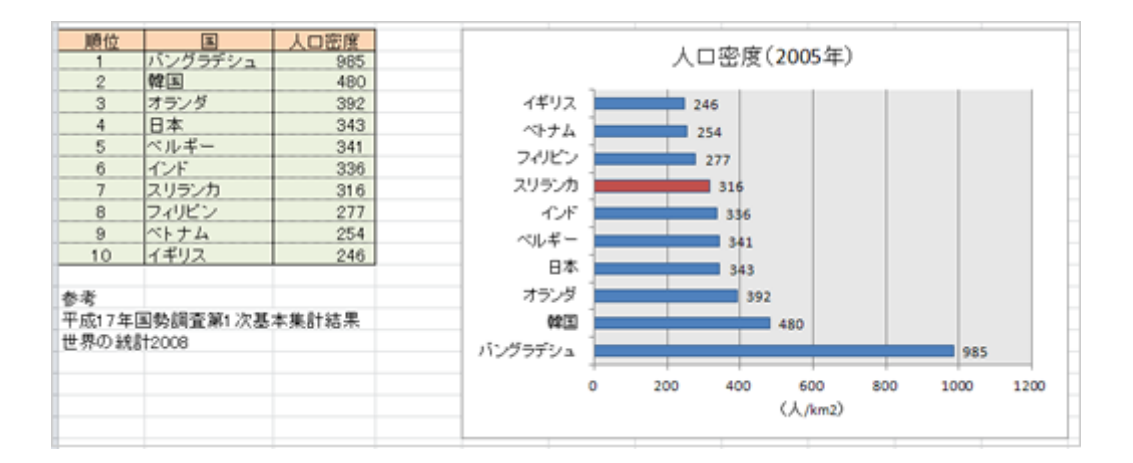

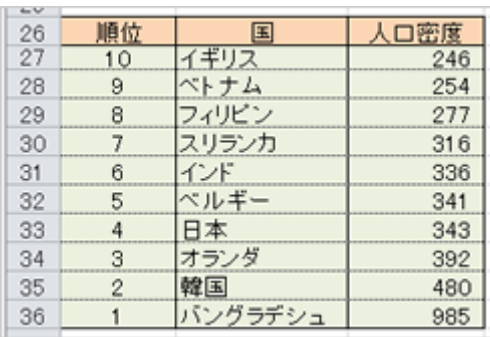

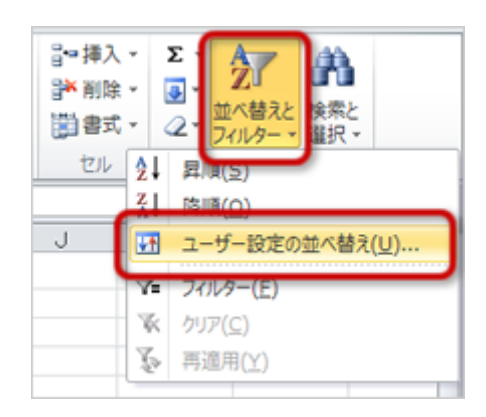

データ 昇順 降順  $\begin{array}{c|c|c|c|c|c|c} \hline \multicolumn{3}{c|}{\textbf{0} & \textbf{9} & \textbf{0}} \\\hline \multicolumn{3}{c|}{\textbf{0} & \textbf{9} & \textbf{0}} & \multicolumn{3}{c|}{\textbf{0}} \\\hline \multicolumn{3}{c|}{\textbf{0} & \textbf{0}} & \multicolumn{3}{c|}{\textbf{0}} & \multicolumn{3}{c|}{\textbf{0}} \\\hline \multicolumn{3}{c|}{\textbf{0} & \textbf{0}} & \multicolumn{3}{c|}{\textbf{0}} & \multicolumn{3}{c|}{\$ A Z | Z A かな あ→ん ん→あ

1.  $B4 \quad 16$ 

 $2\overline{a}$ 

 $3.$ 

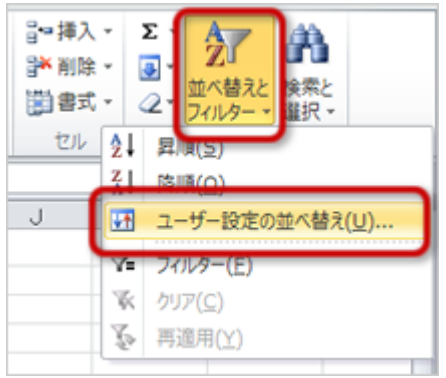

4.  $\blacksquare$ 

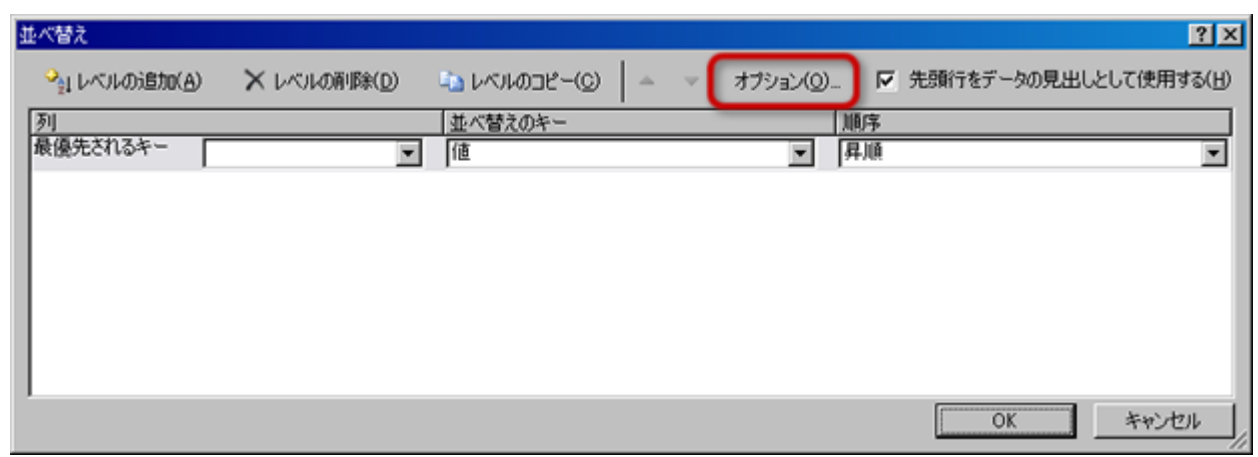

 $5.$ 

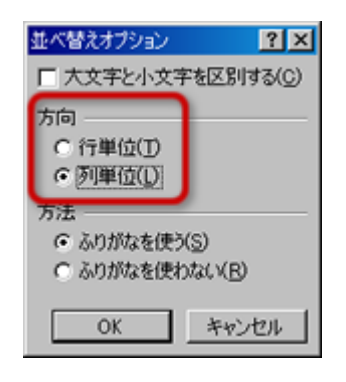

o OK

 $6.$ 

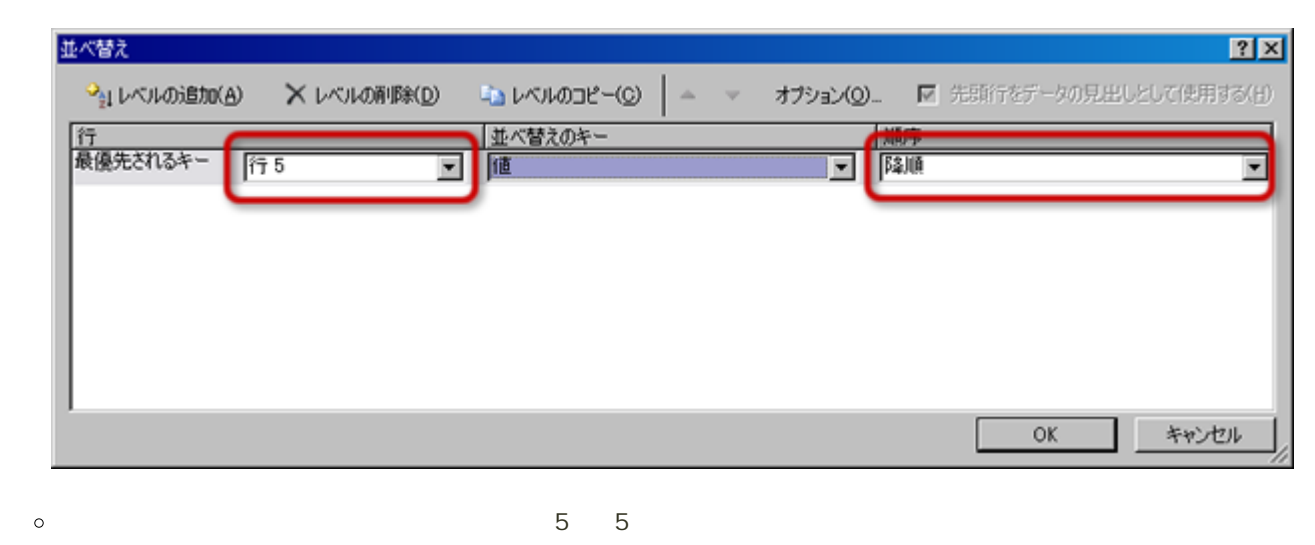

 $\circ$ 

[次へ](?2013%2F10th%2Fscatter_chart)進んでください。

7. OK

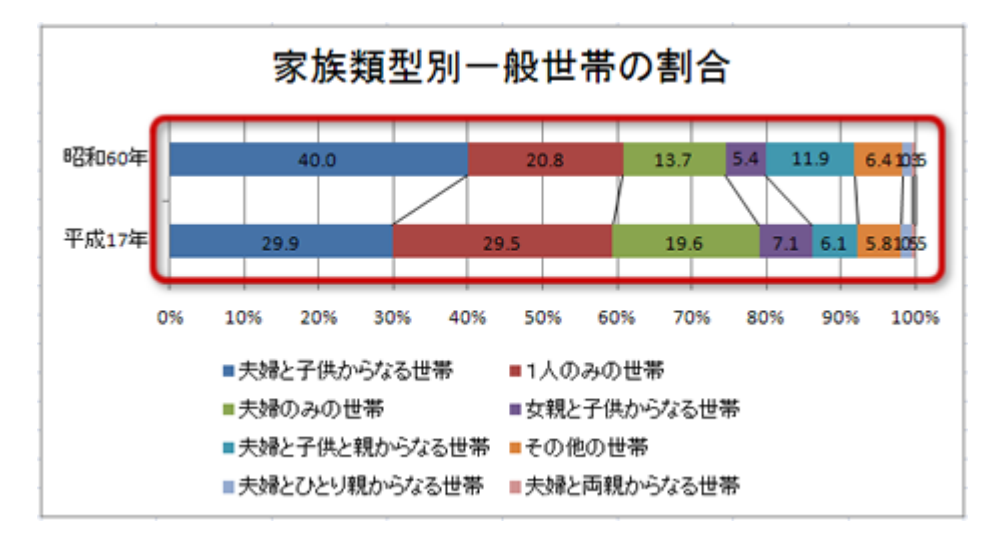

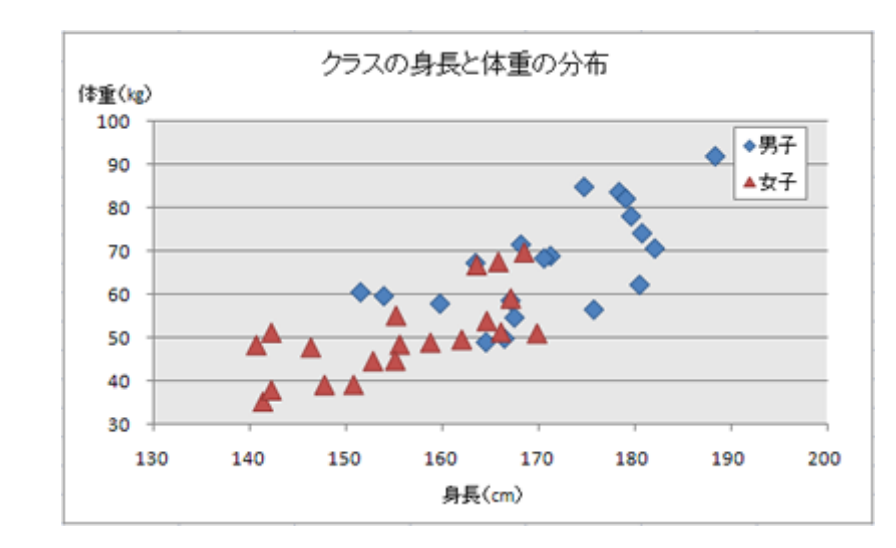

 $\overline{a}$ 

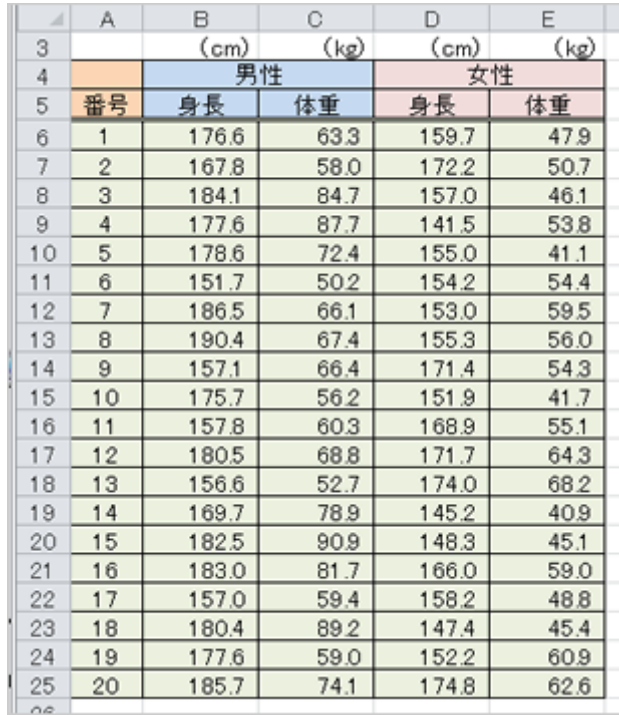

 $2$ 

- $\bullet$  2 1 1  $\bullet$  1 1
	- $\blacksquare$

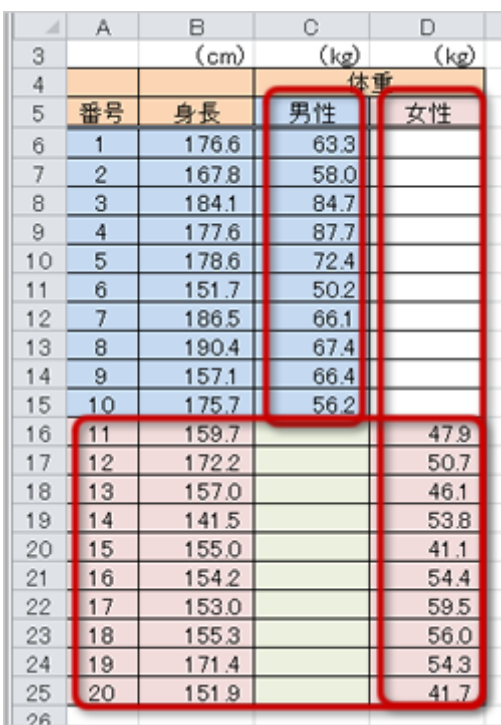

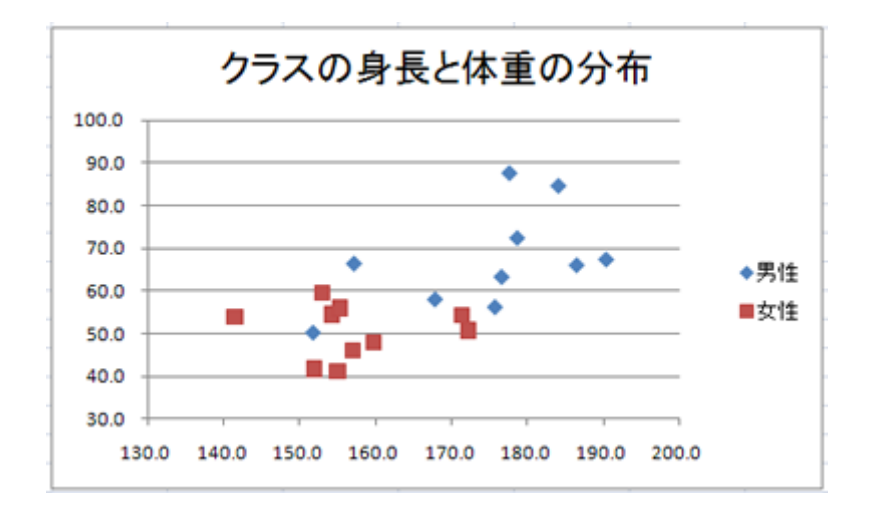

## Excel Word

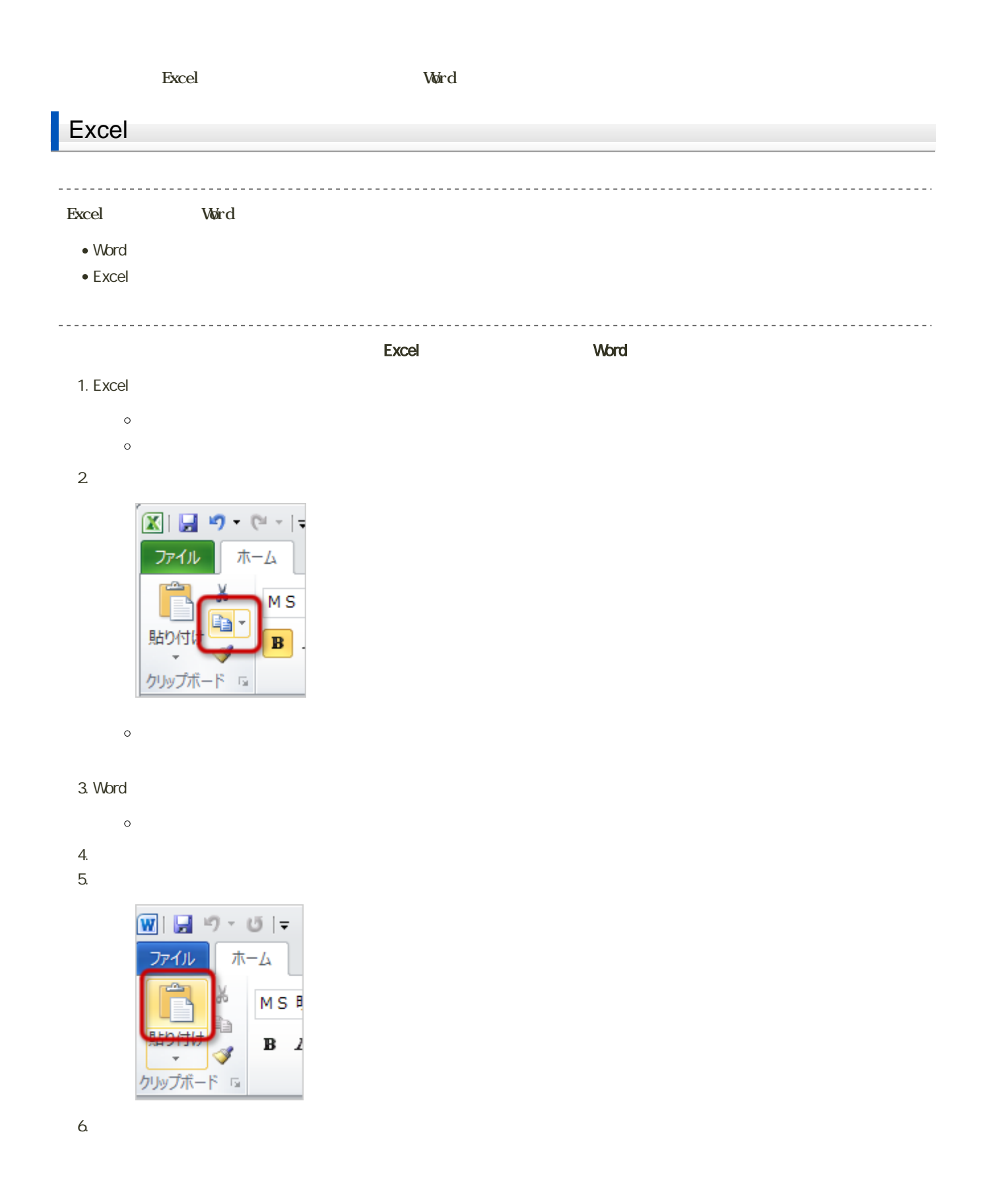

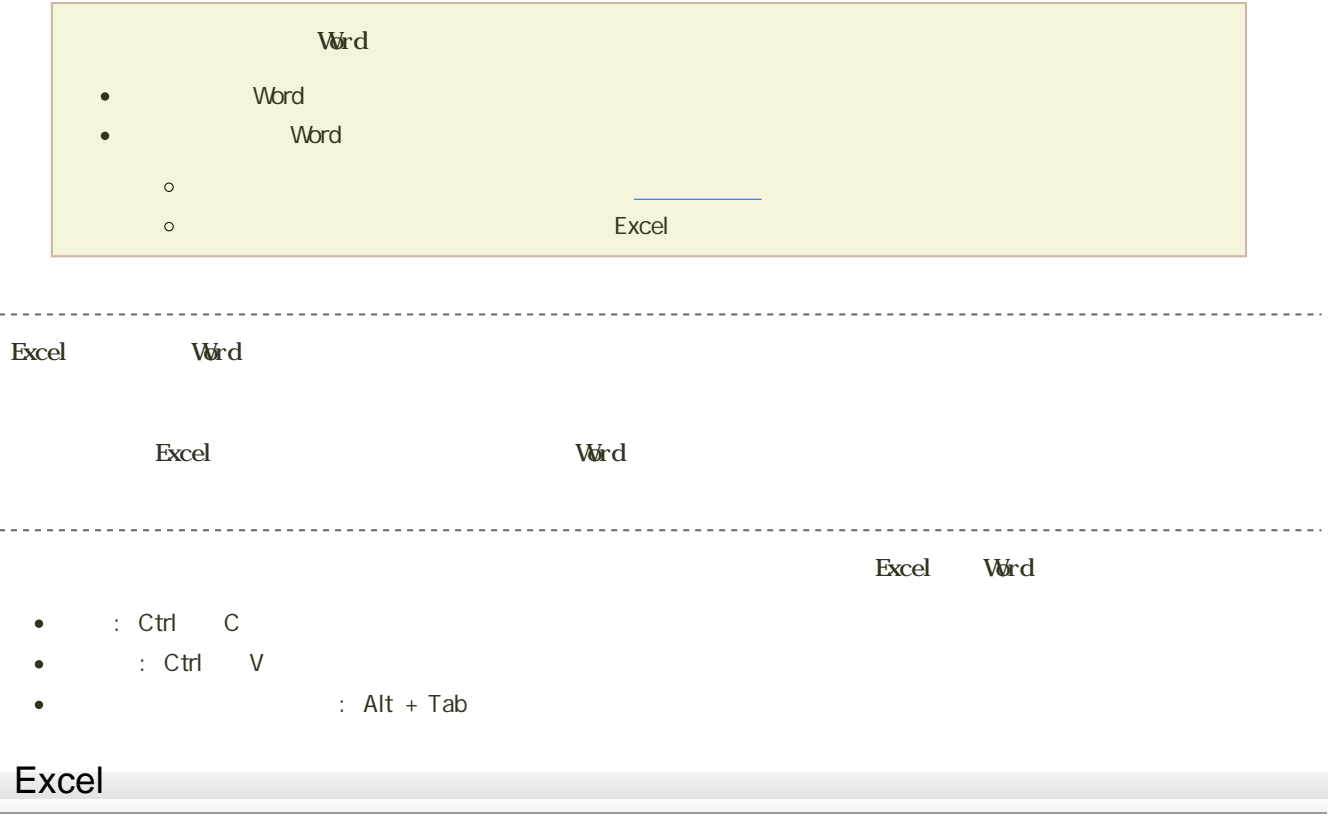

1.  $\blacksquare$ 

 $2$ 

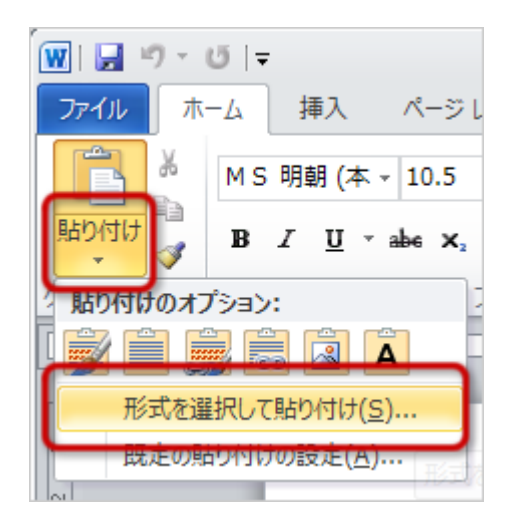

 $\blacksquare$ 

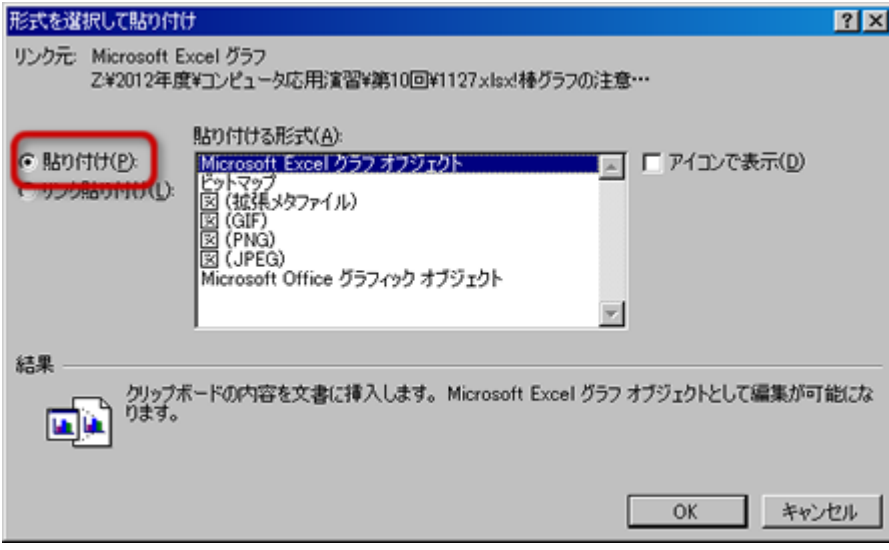

o Mcrosoft Office Excel

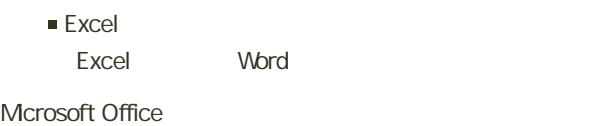

- Word Excel Word
- **Windows GIF**

 $\blacksquare$ 

 $\circ$ 

 $\bullet$ 

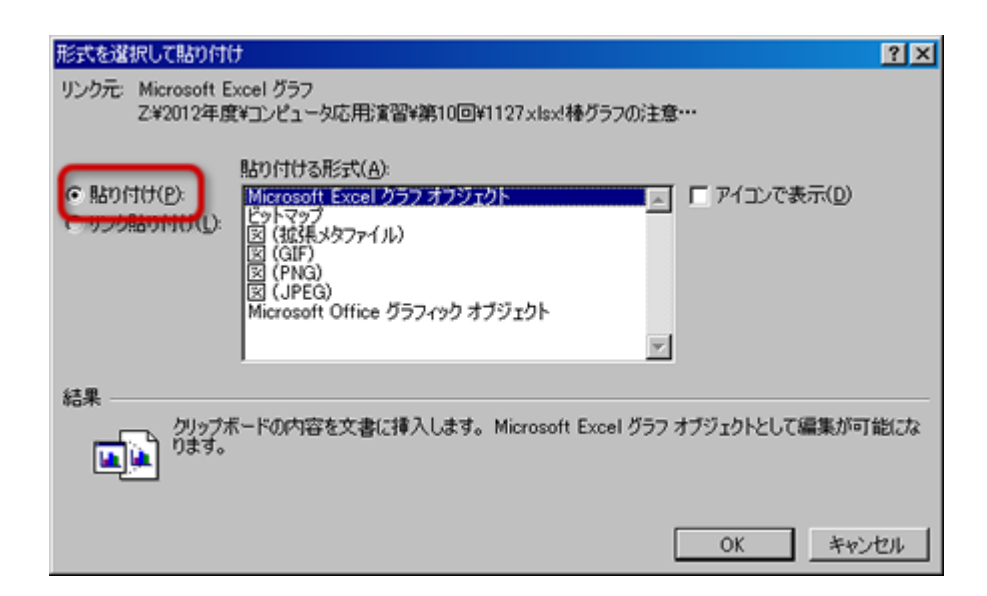

- o Mcrosoft Office Excel
	- Excel Excel d

o Mcrosoft Office

■ Word Excel o Windows

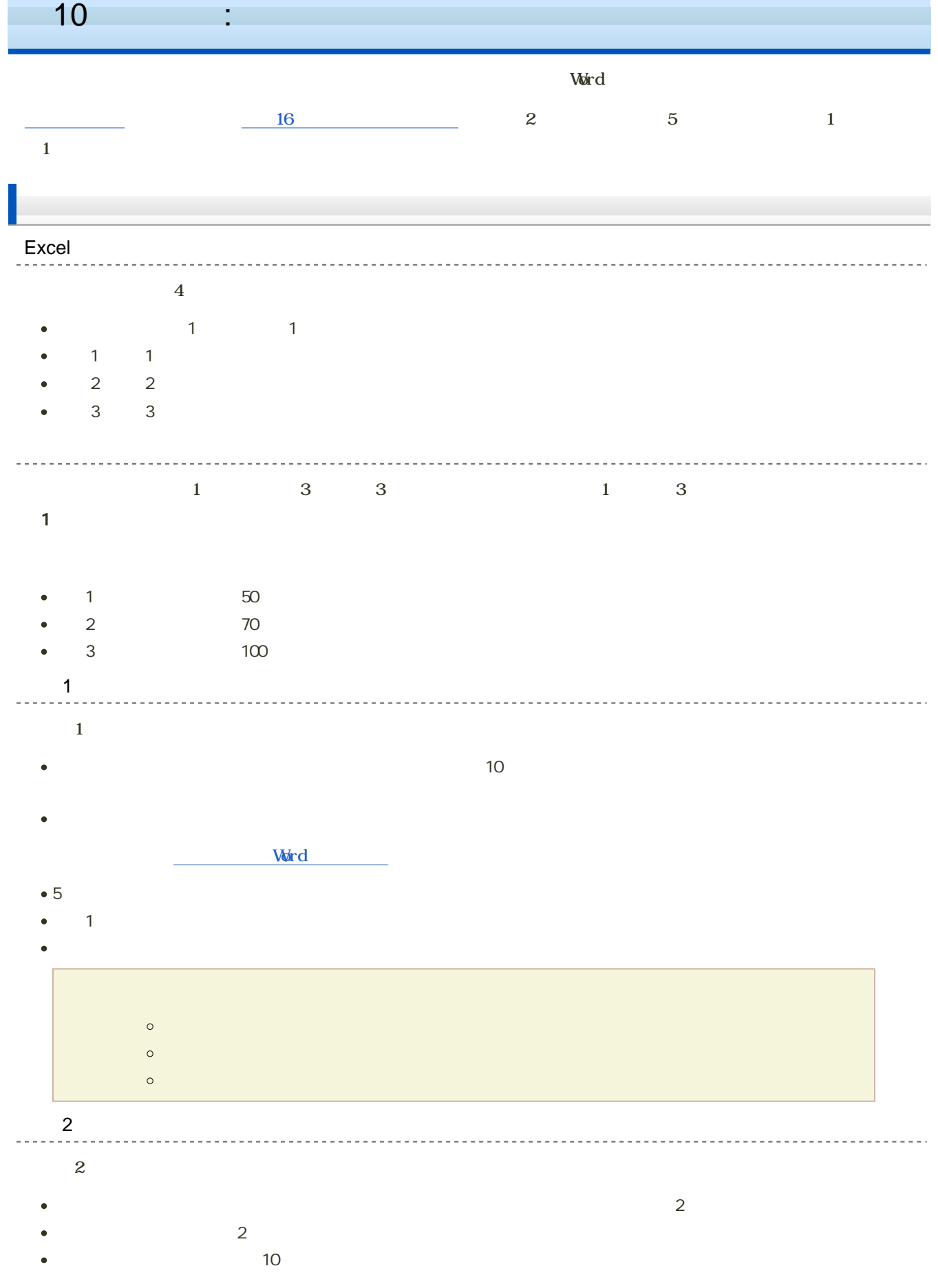

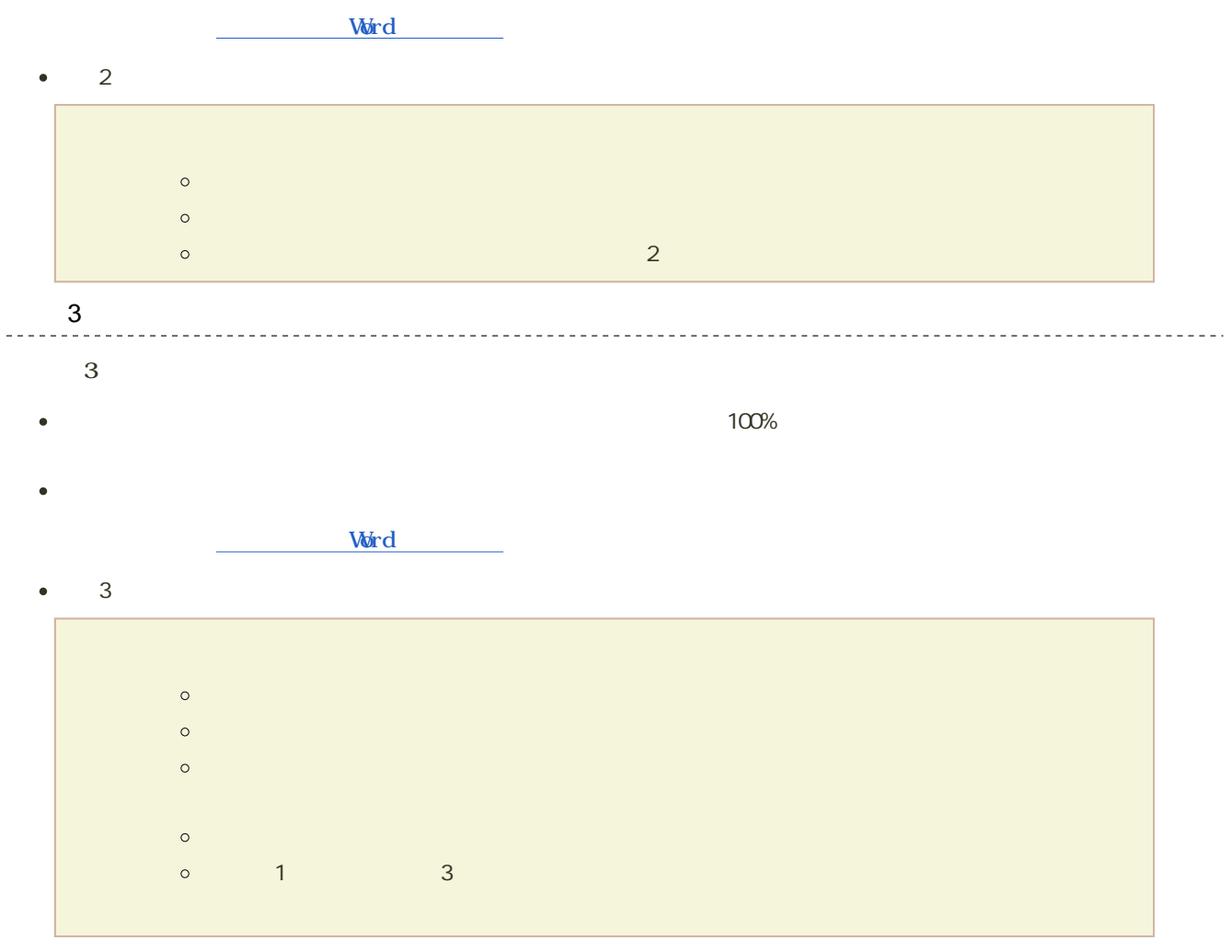

--------------------------------

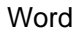

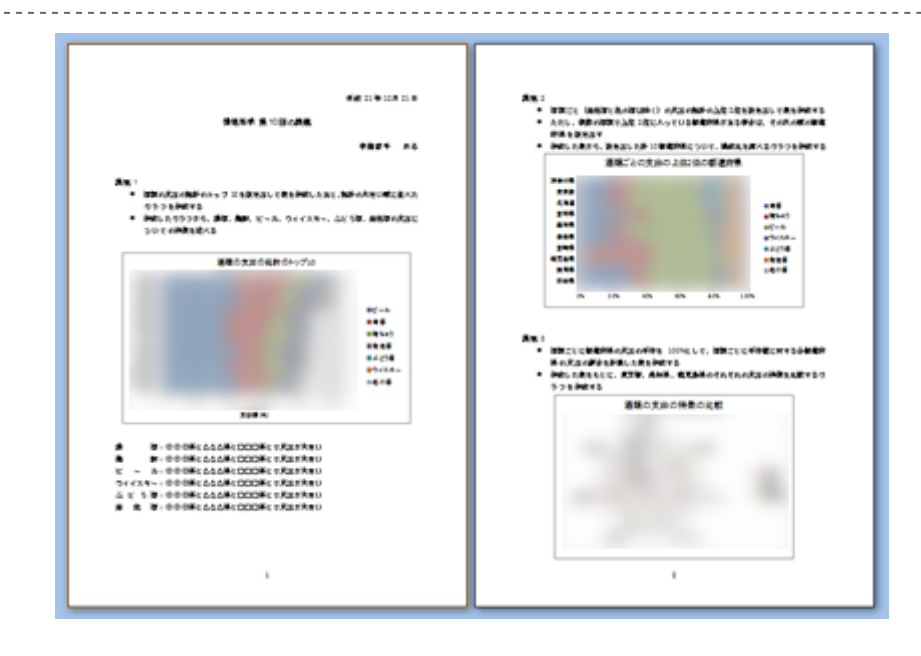

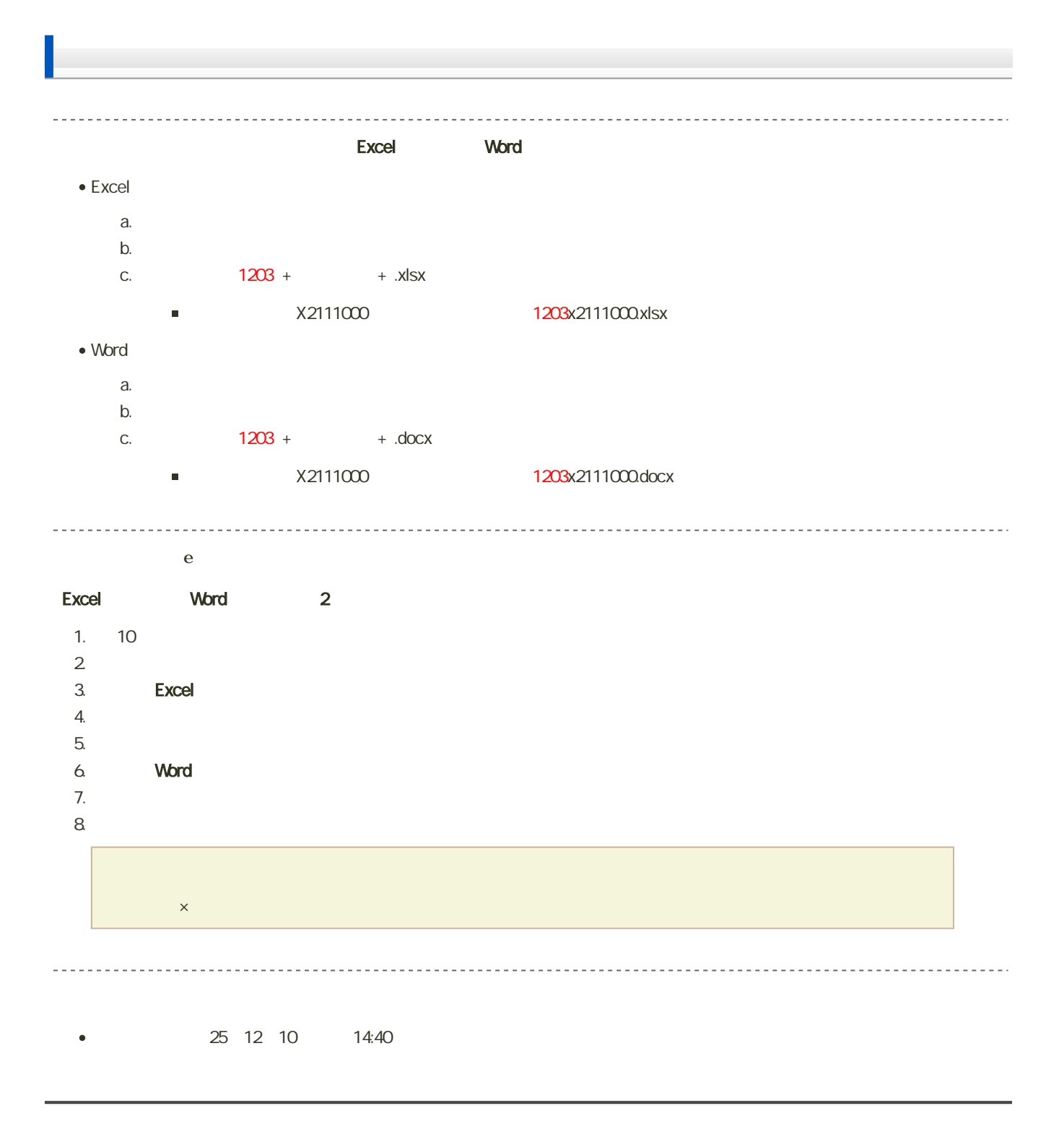